#### This free e-Book will teach you Excel 365 in five hours or less.

We've helped over 2 million students to learn Excel. If you carefully work through this free book there is absolutely no doubt that you **will** master Excel 365 fundamentals.

#### Make sure you are using the correct and latest version of this free ebook. A free e-book is available for all commonly used Excel versions.

This book supports *Excel 365 semi-annual version 1908, released on Jan 10 2020*. We publish new Excel 365 books every six months to support the latest semi-annual release of this ever-changing product. You can download the most recent version of this free e-book from: <u>https://thesmartmethod.com</u>. This book is only for *Excel 365 for Windows* users. If you are using a different version: (2007, 2010, 2013, 2016, 2019, or an Apple Mac version) download the correct free e-book for your version from: <u>https://thesmartmethod.com</u>.

#### Why you should use this free e-book

- It is free (and you can print it). Because this book is provided free of charge, schools, colleges, universities and businesses are able teach their students best-practice Excel skills without the substantial cost of designing lesson plans or purchasing books. If printed copies are needed you can print them yourself, or any copy shop can print books for you.
- Smart Method books are #1 best sellers. While this e-book is entirely free of charge, every paper printed Smart Method<sup>®</sup> Excel book (and there have been ten of them starting with Excel 2007) has been an Amazon #1 best seller in its category. This provides you with the confidence that you are using a best-of-breed resource to learn Excel.
- Learning success is guaranteed. For over fifteen years, Smart Method courses have been used by large corporations, government departments and the armed forces to train their employees. The book is ideal for teaching or self-learning because it has been constantly refined (during hundreds of classroom courses) by observing which skills students find difficult to understand and then developing simpler and better ways of explaining them. This has made the book effective for students of all ages and abilities.
- It is the book of choice for teachers. As well as catering for those wishing to learn Excel by self-study, Smart Method<sup>®</sup> books have long been the preferred choice for Excel teachers as they are designed to *teach* Excel and not as reference books. Books follow best-practice adult teaching methodology with clearly defined objectives for each learning session and an exercise to confirm skills transfer. With single, self-contained lessons the books cater for any teaching period (from minutes to hours).
- No previous exposure to Excel is assumed. You will repeatedly hear the same criticism of most Excel books: "you have to already know Excel to understand the book". This book is different. If you've never seen Excel before, and your only computer skill is using a web browser, you'll have absolutely no problems working through the lessons.
- It focuses upon the everyday Excel skills used in the workplace. This free *Basic Skills* book will teach you the basics without confusing you with more advanced, less used, Excel features. If you decide to expand your Excel education, you'll be able to move on to other Smart Method<sup>®</sup> books (or e-books) in this series to master even the most advanced Excel features.
- It provides a clearly defined route to become a true Excel guru. If you later decide that you'd like to become a true Excel guru, we also have *Essential Skills* and *Expert Skills* books in this series that will teach you very advanced features such as *Power Pivot, Power Query* (Get & Transform), *Power Maps* (3-D Maps) and *OLAP multi-dimensional modeling* that very few Excel users understand.

# Learn Excel in just a few minutes each day (or in one five-hour sitting)

Excel is a huge and daunting application and you'll need to invest some time in learning the skills presented in this book. This will be time well spent as you'll have a hugely marketable skill for life. With 1.2 billion users worldwide, it is hard to imagine any non-manual occupation today that doesn't require Excel skills.

This book makes it easy to learn at your own pace because of its unique presentational style. The book contains 43 simple, self-contained lessons and each lesson only takes a few minutes to complete.

You can complete as many, or as few, lessons as you have the time and energy for each day. Many learners have developed Excel skills by setting aside just a few minutes each day to complete a single lesson. Others have worked through the entire book in less than five hours.

### Hardly anybody understands how to use every Excel feature

It is important to realize that Excel is probably the largest and most complex software application ever created. Hardly anybody understands how to use *every* Excel feature, and for almost all business users, large parts of Excel's functionality wouldn't even be useful.

Many learners make the fundamental error of trying to learn from an Excel *reference* book that attempts to document (though not teach) *everything* that Excel can do. Of course, no single book could ever actually do this. There are some single advanced Excel features (such as *Power Pivot, Power Query/Get & Transform* and *DAX*) that have had entire 500+ page books devoted to them). For most Excel business users, it would clearly be a waste of effort to attempt to master these highly technical subjects (though you can, if you have the time and inclination, master these skills using our *Expert Skills* book).

This free *Basic Skills* book will teach you the basic Excel skills that are used every day, in offices all over the world.

By the end of this free **Basic Skills** book you'll be completely comfortable creating your own formulas and will be able to make use of the functions available in Excel's vast function library. You'll also have mastered many other fundamental Excel skills such as *AutoSum, AutoFill* and *Formula Autocomplete.* You'll be confident in the knowledge that you are using Excel's features in the correct, best-practice, professional way and you'll feel really at home with Excel.

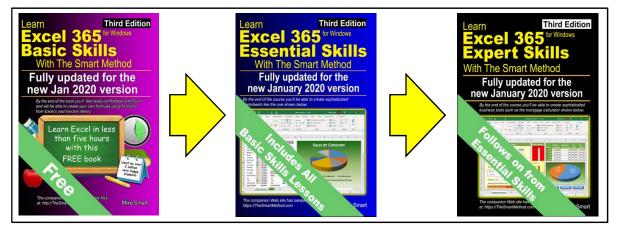

If you decide to further expand your Excel education, you'll be able to use the other books in this series to master even the most advanced Excel features.

If you'd like to review the precise skills taught in each book you can view the full course outlines for *Essential Skills* and *Expert Skills* at: <u>https://thesmartmethod.com</u>.

# **Excel competence levels**

Office workers who use Excel every day for a living generally only use (and only need) a tiny fraction of Excel's enormous feature set.

Excel is a huge application with thousands of features. For most users it is a mistake to attempt to learn **every** Excel feature but, instead, to learn Excel to a competence level that is appropriate for your needs.

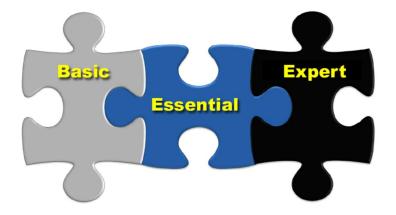

### **Basic Skills**

This is where you will be at the end of this book. You'll feel really comfortable with Excel. Even at *Basic Skills* level you'll have mastered many skills that most untrained Excel users are unable to use correctly. You'll also be using the correct professional techniques rather than "muddling though" in the way that most self-taught Excel users do. You'll be able to create your own formulas using functions from Excel's vast function library and have a complete mastery of fundamental Excel features such as *AutoFill, Flash Fill* and *Formula Autocomplete*.

## **Essential Skills**

At this level you will have excellent Excel skills, good enough to impress any employer, and your Excel skills will be better than most office workers (even those with many years of experience). You'll be able to create beautifully laid-out worksheets that will really impress. You'll also have mastered many advanced features that few Excel users understand such as *absolute and relative cell references, visualizations, advanced charts, conditional formatting, date serial numbers, themes* and *cloud computing*. You can see a full list of the lessons in the *Essential Skills* book at: <a href="https://thesmartmethod.com">https://thesmartmethod.com</a>.

### **Expert Skills**

At *Essential Skills* level you'll be really, really good with Excel. If you want to join the tiny elite of powerusers who can do absolutely everything with Excel you can use this follow-on book to move to expert level and become a true Excel guru.

This is a extremely high level of Excel competence that is very rarely found in the workplace (even amongst top professionals). Your Excel skills will be greater and broader than almost all other Excel users and you will understand (and be able to use) absolutely every Excel feature. You'll have a complete mastery of skills that are often even a mystery to Excel power users such as *OLAP*, *Power Pivot*, *Power Query (Get & Transform)*, *Power Maps (3-D Maps)*, *Data Modeling and DAX*. You can see a full list of the lessons in the *Expert Skills* course at: <a href="https://thesmartmethod.com">https://thesmartmethod.com</a>.

#### Every lesson is presented on two facing pages

Pray this day, on one side of one sheet of paper, explain how the Royal Navy is prepared to meet the coming conflict.

Winston Churchill, Letter to the Admiralty, Sep 1, 1939

Winston Churchill was aware of the power of brevity. The discipline of condensing thoughts into one side of a single sheet of A4 paper resulted in the efficient transfer of information.

A tenet of our teaching system is that every lesson is presented on *two* facing sheets of A4. We've had to double Churchill's rule as they didn't have to contend with screen grabs in 1939! If we can't teach an essential concept in two pages of A4 we know that the subject matter needs to be broken into two smaller lessons.

#### How this book avoids wasting your time.

Over the years I have read many hundreds of computer text books and most of my time was wasted. The big problem with most books is that I must wade through thousands of words just to learn one important technique. If I don't read everything, I might miss that one essential insight.

Many presentational methods have been used in this book to help you to avoid reading about things you already know how to do, or things that are of little interest to you.

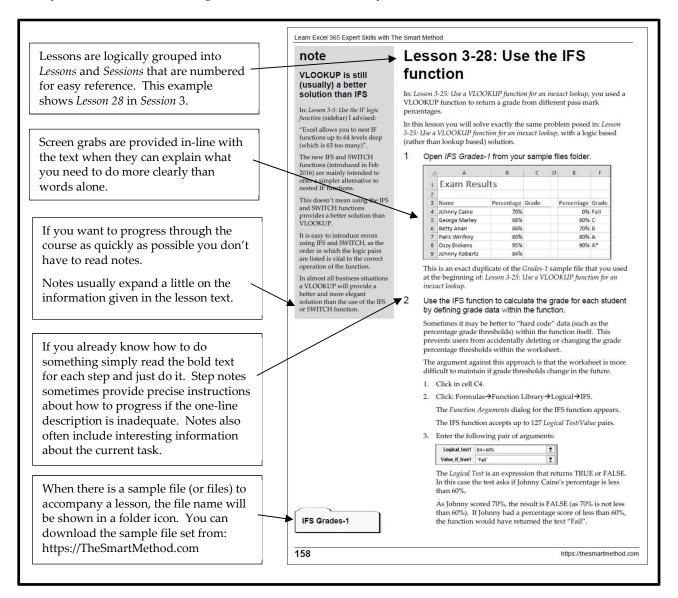

#### Learning by participation

Tell me, and I will forget. Show me, and I may remember. Involve me, and I will understand.

Confucius, Chinese teacher, editor, politician and philosopher (551-479 BC)

Confucius would probably have agreed that the best way to teach IT skills is hands-on (actively) and not hands-off (passively). This is another of the principal tenets of The Smart Method<sup>®</sup> teaching method.

Research has backed up the assertion that you will learn more material, learn more quickly, and understand more of what you learn if you learn using active, rather than passive methods.

For this reason, pure theory pages are kept to an absolute minimum with most theory woven into the handson lessons, either within the text or in sidebars.

This echoes the teaching method used in Smart Method classroom courses where snippets of pertinent theory are woven into the lessons themselves so that interest and attention is maintained by hands-on involvement, but all necessary theory is still covered.

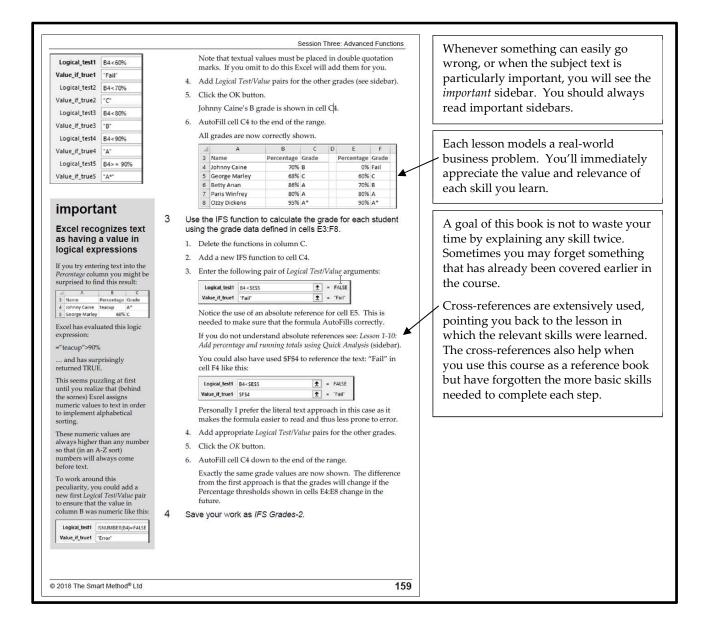

# We encourage you to print this free book

E-books can only be obtained and downloaded from <u>https://thesmartmethod.com</u> (the publisher). Our e-books are published in full color as regular PDF files. This means that you can read them on just about any device without the bother of finding and installing reader software.

## For classroom use we recommend that you print this book

Unlike most e-books, this one isn't locked to prevent printing (this is also true for all other Smart Method e-Books). While this book is useful for self-instruction, it is also ideal for teaching structured, objective-led, and highly effective classroom courses. Even though you can read this book on an iPad\*, personal computer or e-Book reader, some students find it easier to use if you print it onto paper. You may legally print copies of this basic skills book (for yourself or your students) with only two conditions:

- 1. You must print the basic skills book exactly as it is published and may not add or remove any book content or copyright notices.
- 2. You may not make *any charge of any sort* for the basic skills books that you print. It is permissible, however, to give free copies of the book to students who attend a free (or paid for) class or course.

For classroom courses you can obtain a professional-looking result by printing on both sides of the paper. You can then punch the pages and place them into a binder. Make sure that odd pages appear on the righthand side. This enables each two-page lesson to be viewed without turning the page.

For a professional touch you can also put a color insert onto the front cover (you'll find front and back cover images on our web site. Here's how the resulting binder will look:

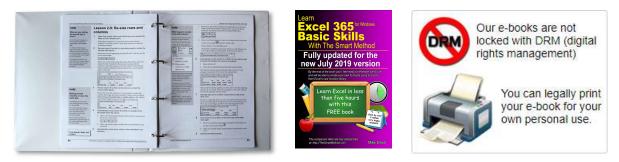

You can find full instructions for printing and binding this free e-book (along with the color front cover page) at: <u>https://thesmartmethod.com/printing-the-basic-skills-course</u>.

## You can obtain printed for under four dollars delivered free.

According to Lyra Research it costs between \$0.05 and \$0.08 cents per page to laser print a single black and white page. This means that it will cost between \$6.00 and \$9.60 to print this book yourself on a laser printer. If you need five or more books you can save a considerable amount of money by ordering perfect-bound paper printed books (with glossy color cover) from ourselves using our not-for-profit printing service. You can only order these not-for-profit books from: <u>https://thesmartmethod.com/wholesale-printed-books</u>. You can also order any *Smart Method* titles at wholesale prices from this page.

The Basic Skills paper books are often used as free giveaways by employment agencies (for job applicants who need Excel skills) by employers (to empower their employees with basic Excel skills at minimal cost) and by teachers who wish to teach their students basic Excel skills.

<sup>\*</sup> If you are an iPad user you can add this e-book to your iBook library. The procedure for adding this e-book to your iBook library is detailed in a step-bystep guide at: <u>https://thesmartmethod.com/how-to-save-and-view-a-pdf-e-book-on-an-ipad</u>.